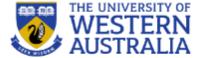

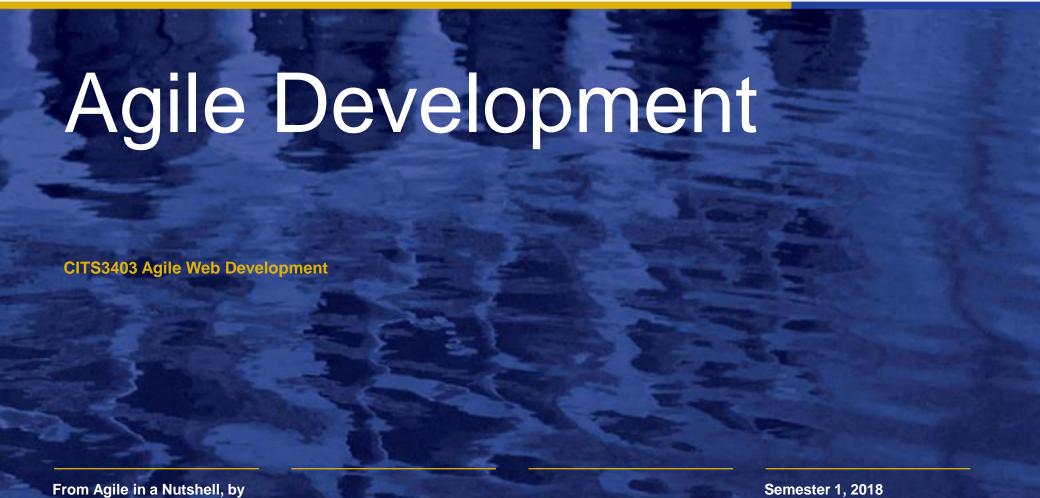

Jonathan Rassmusson Further reading: The agile

handbook

## What is Agile

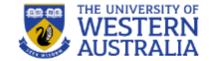

Agile is a time boxed, iterative approach to software delivery that builds software incrementally from the start of the project, instead of trying to deliver it all at once near the end.

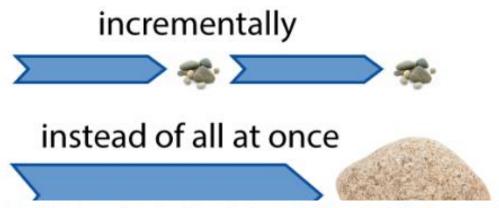

It works by breaking projects down into little bits of user functionality called user stories, prioritizing them, and then continuously delivering them in short two week cycles called iterations.

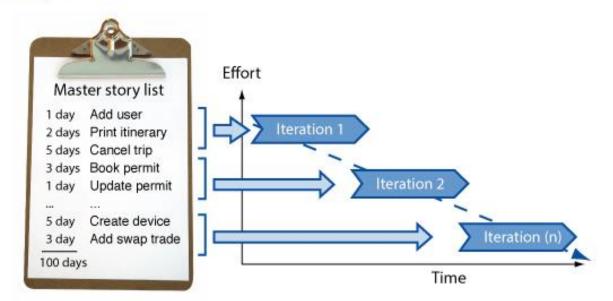

## How does it work:

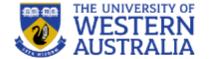

- You make a list
- You size things up
- You set priorities
- You start executing
- You update the plan as you go...

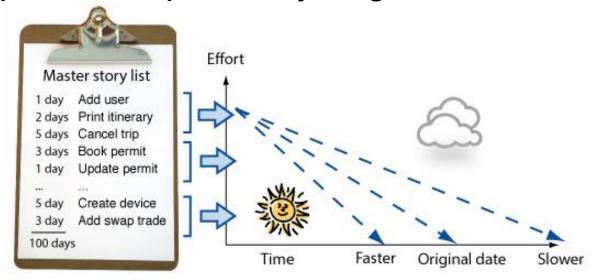

# Analysis, design, coding testing are continuous

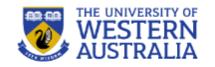

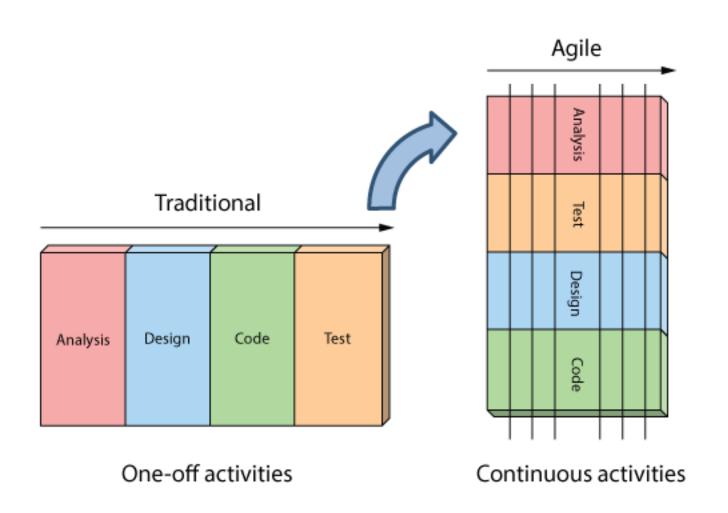

## **How is Agile different**

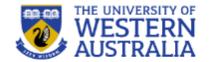

Development is iterative

Planning is adaptive

Actual plan

Original plan

Roles blur

Requirements change

Working software

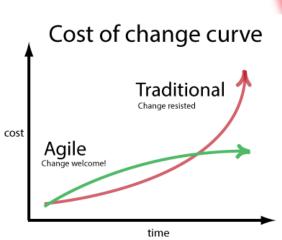

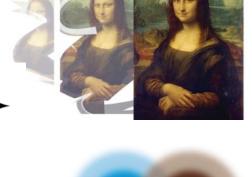

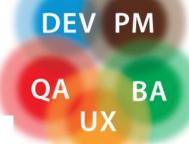

## **Agile myths**

- Agile is a silver bullet
- Agile is anti-documentation
- Agile is anti-planning
- Agile is undisciplined
- Agile requires a lot of rework
- Agile is anti architecture
- Agile doesn't scale

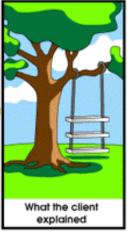

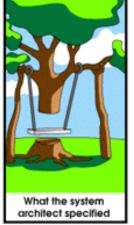

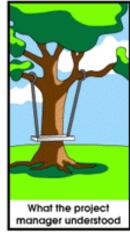

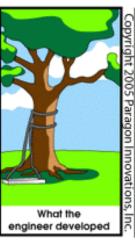

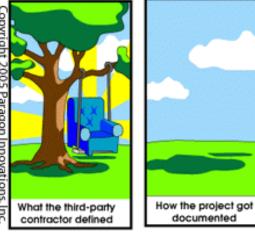

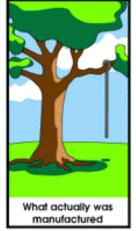

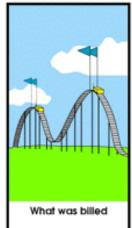

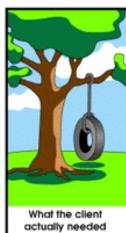

## Fundamental approaches: User stories

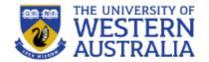

- User stories describe features
- They are told from the end user point of view.
- These features can be deliver in short units of work.
- They are often written on cards to facilitate communication

| #  | Backlog Item (User Story)                                                                            | Story Point |
|----|----------------------------------------------------------------------------------------------------|-------------|
| 1. | As a Teller, I want to be able to find clients by last name, so that I can find their profile faster | 4           |
| 2. | As a System Admin, I want to be able to configure user settings so that I can control access.        | 2           |
| 3. | As a System Admin, I want to be able to add new users when required, so that                         | 2           |
| 4. | As a data entry clerk, I want the system to automatically check my                                   | 1           |

## Fundamental approaches: estimation

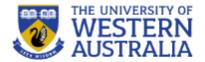

- Estimation is difficult but essential.
- You should always practice estimating the amount of time development will take.

JOHNSON! GET ME A DETAILED ESTIMATE FOR OUR ...

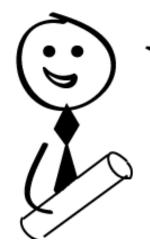

YET TO BE SPECD SYSTEM, USING OUR
YET TO BE DETERMINED TECHNOLOGY, WITH OUR
YET TO BE DETERMINED TEAM, IN OUR
YET TO BE DETERMINED BUSINESS ENVIRONMENT
TO BE BUILT NEXT YEAR.

## **Fundamental Approaches: Iterations**

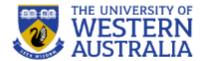

Iterations are the core of software development.

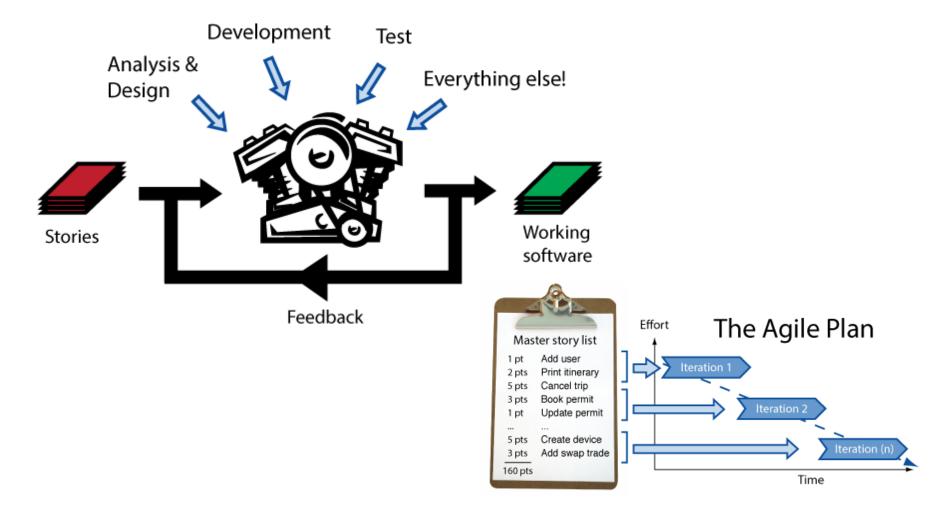

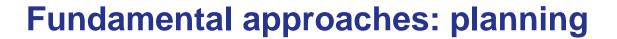

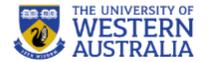

 Combines the user stories and estimations to build a feasible plan for delivery.

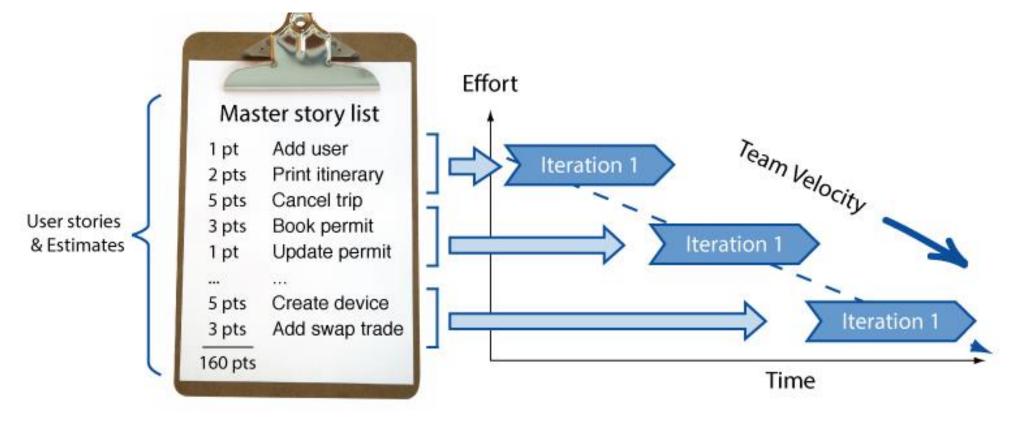

## **Unit Testing**

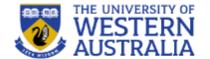

Unit tests are snippets of test code developers write to prove to themselves that what they are developing actually works. Think of them as codified requirements.

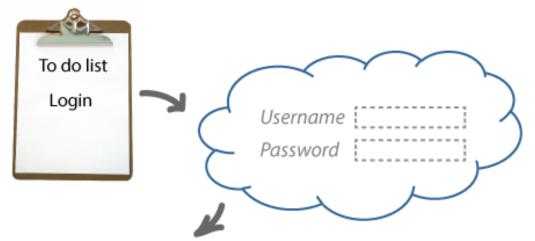

Assert.lsValid("username", "password");
Assert.lsNotValid("username", "invalid password");

They are powerful because when combined with a continuous integration process they enable us to make changes to our software with confidence.

## Refactoring

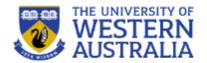

- To maintain a design and functionality, we must be prepared to refactor code.
- Organise code into manageable modules.
- Don't repeat yourself (DRY)

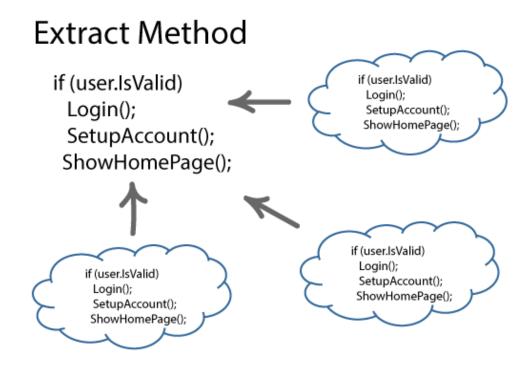

## **Continuous Integration**

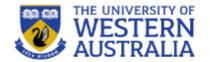

 Continuous integration keeps the code in a repository that is automatically maintained and everyone works on at the same time.

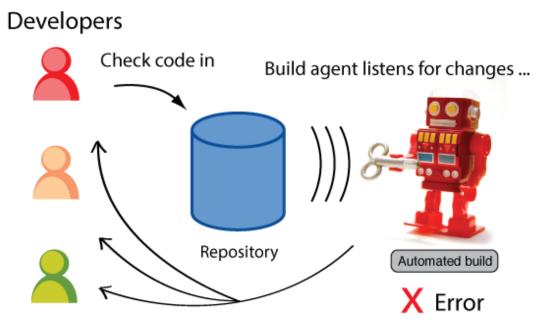

and notifies team if there's a problem.

## **Test Driven Development**

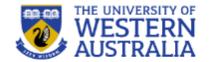

- Write tests at the start and then write code to pass the tests.
- The tests become the defacto documentation for the system.

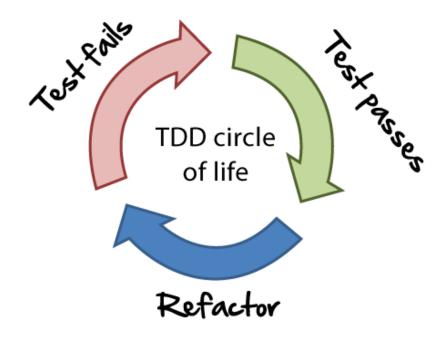

## **Types of Agile:**

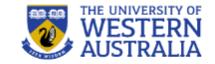

## Manifesto for Agile Software Development

We are uncovering better ways of developing software by doing it and helping others do it. Through this work we have come to value:

Individuals and interactions over processes and tools
Working software over comprehensive documentation
Customer collaboration over contract negotiation
Responding to change over following a plan

That is, while there is value in the items on the right, we value the items on the left more.

## Flavours of Agile

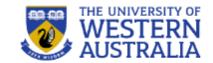

- Good high organisation
- But not IT specific

Lean Toyota's ultra-lean manufacturing process.

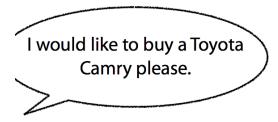

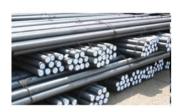

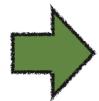

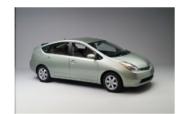

Eliminating waste

## Flavours of Agile

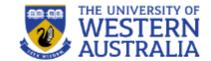

- Easy to understand and start
- Very popular
- Not much engineering

## Scrum

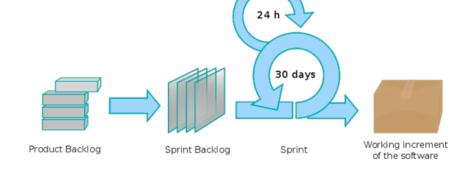

- A project management wrapper for incremental delivery of projects, independent of technology or business vertical.
- Can be used in non-IT projects.

## Flavours of Agile

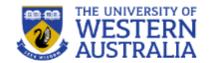

- Detailed engineering practices
- IT focussed
- Popular with developers

# **Extreme Programming**

- Popularized software engineering practices necessary for agile development
- Emphasizes
  - –upfront testing
  - -automation
  - –evolutionary design
  - -continuous integration

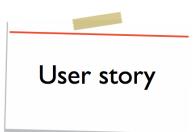

## **GIT**

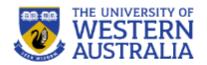

PostgreSQL

- Git is a distributed version control system
- Developed in 2005 by Linus Torvalds
- Now the most widely used version control system in the world.
- Git is able to manage different branches of a development, allowing teams to work on the latest branch, roll back changes, or develop independent features.

# Companies & Projects Using Git Google facebook Microsoft twitter Linked in. IIIIIII

## **Git Theory**

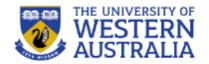

- Git has a decentralised structure. Everyone on the project has a copy of the history of the project.
- The history of the project is structured as a graph.
   Each commit can be undone and replayed
- Git tracks changes in the current working directory.
- Changes are added, then committed, then pushed to a branch.
- The new code is then pulled to other spaces.

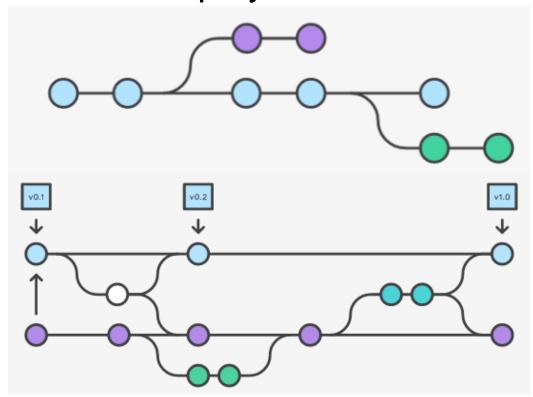

## **Git CheatSheet**

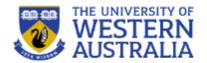

learn more about git the simple way at rogerdudler.github.com/git-guide/ cheat sheet created by Nina Jaeschke of ninagrafik.com

### create & clone

create new repository

clone local repository

clone remote repository

git init

git clone /pat h/to/repository

git clone username@host:/pat h/to/repository

#### add & remove

add changes to INDEX

add all changes to INDEX

remove/delete

git add <filename>

git add \*

git rm <filename>

### commit & synchronize

commit changes

push changes to remote repository

connect local repository to remote repository

update local repository with remote changes

git commit -m "Commit message"

git push origin master

git remote add origin <server>

git pull

branches

## **GIT CheatSheet**

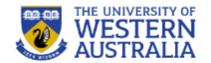

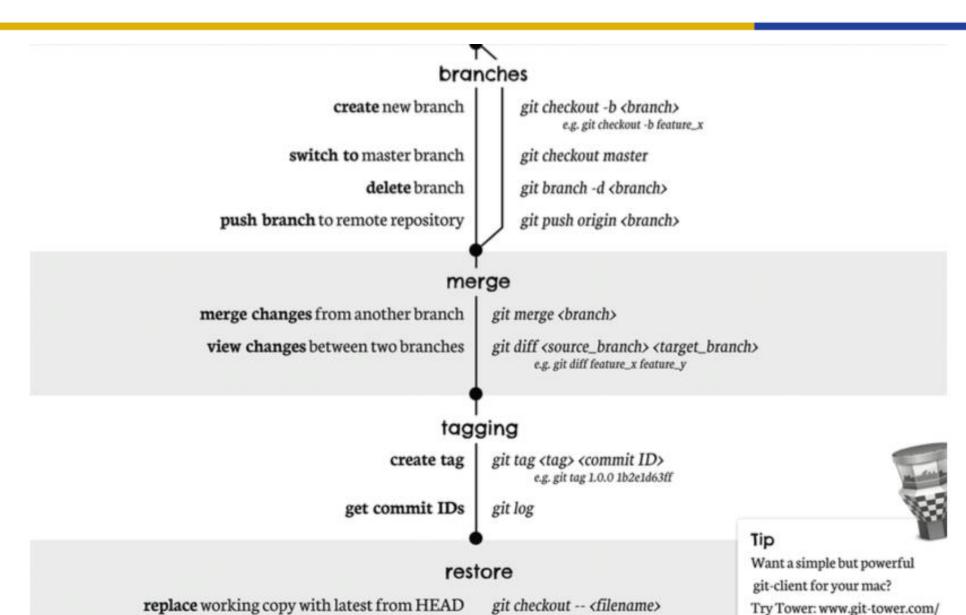

## **GIT** operations

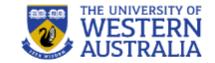

- Create a new repository: git init
  - adds files monitoring changes, preferences etc.
- Checkout a repo: git clone usr@url: [path]
  - copies files and history to a local copy
- The local repo has three trees:
  - the working directory (the actual files)
  - the index (a set of changes that is ready to commit)
  - the head (the last commit you made)

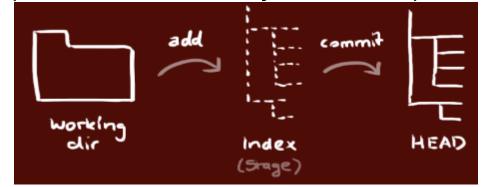

## GIT add, commit, push, pull

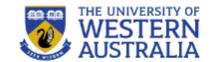

- Add new files: git add <filename>
  - adds file to index
- Commit changes to Head: git commit -m "msg"
  - commits changes in index to the head with the msg.
- Push changes to repository:
  - git remote add origin <server>
  - -git push origin master
  - adds remote server, and pushes latest commit to it.
- Get latest commit from repo: git pull

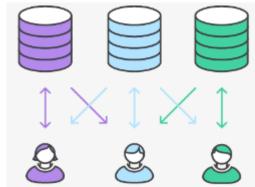

## **GIT** branching

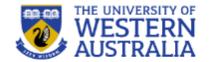

- Create a new branch: git checkout -b b1
  - creates a new branch that can change independently.
- Switch back to master: git checkout master
  - changes to the master branch.
- Delete Branch: git branch -d b1
- Push new branch: git push origin <branch>
- Merge into your branch: git merge <branch>
  - merging is automatic, but there may be conflicts.
- To see the differences between two branches:

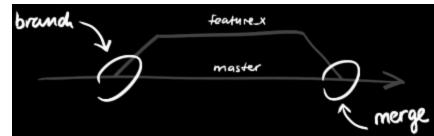

## **GIT** utilities

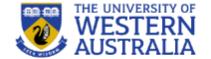

- Get a log of commits: git log
- Tag a version: git tag 1.0.0 <commit-id>
  - gives a version number to a commit tag.
- Rollback changes: git checkout -- <file>
  - returns local file to last commit.
- Delete Branch: git branch -d b1
- Undo all changes and commits: git fetch origin
  - then git reset -hard origin/master
- Lots of GUIs, environments exist: GitHub, BitBucket, GitKraken

## **GitHub**

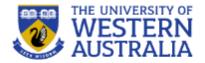

- GitHub is a service that hosts Git repositories.
- You can develop colaboratively, and use GitHub as a remote Repo.
- Note: Free GitHub repositories are public, so anyone can see your code.
- Students are able to get free education accounts, which allow private repositories.
  - https://education.github.com/pack

Bitbucket is a similar service

## **Coordinating Dev Environments**

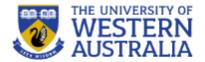

- Git is a great way to link development and deployment environments:
  - Work on your local machine (a laptop) with all the latest features and branches
  - Push commits to GitHub or some central repo
  - Pull changes from GitHub to a server environment for test or deployment
  - You can incorporate testing, documenting and reporting into these workflows.